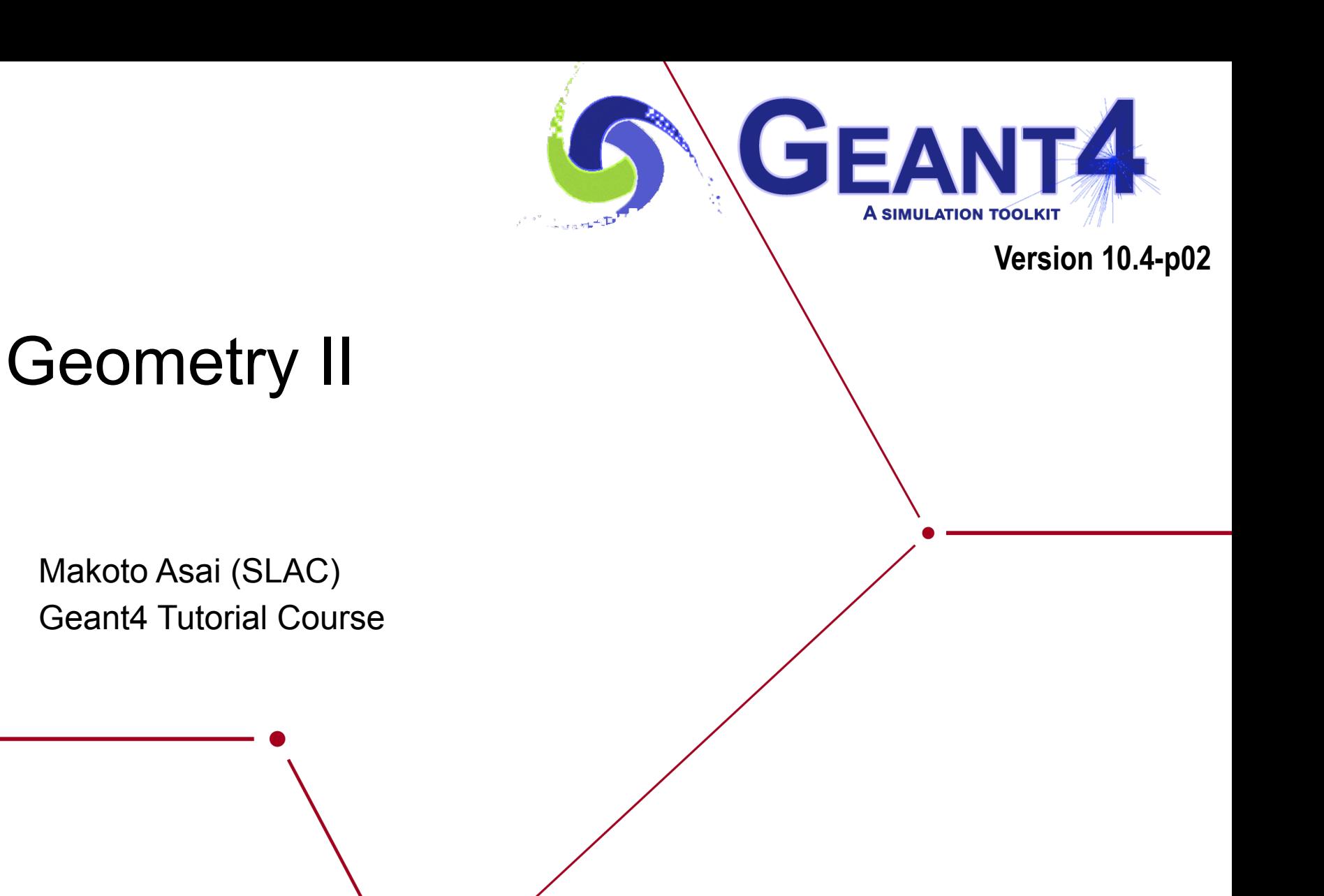

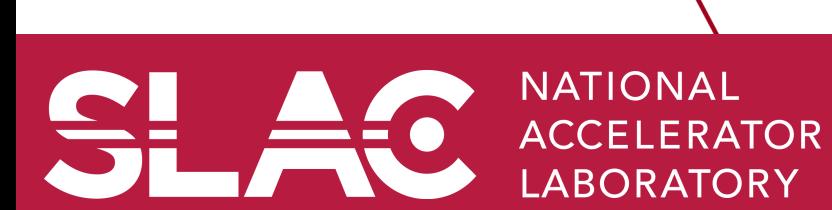

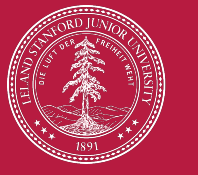

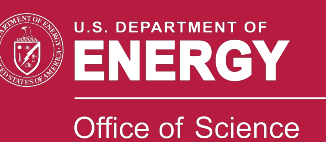

## **Contents**

- Various ways of placement
	- Simple placement volume
	- Parameterized volume
	- Replicated volume
	- Divided volume
	- Nested parameterization
	- Reflected volume
	- Assembly volume
- **Touchable**

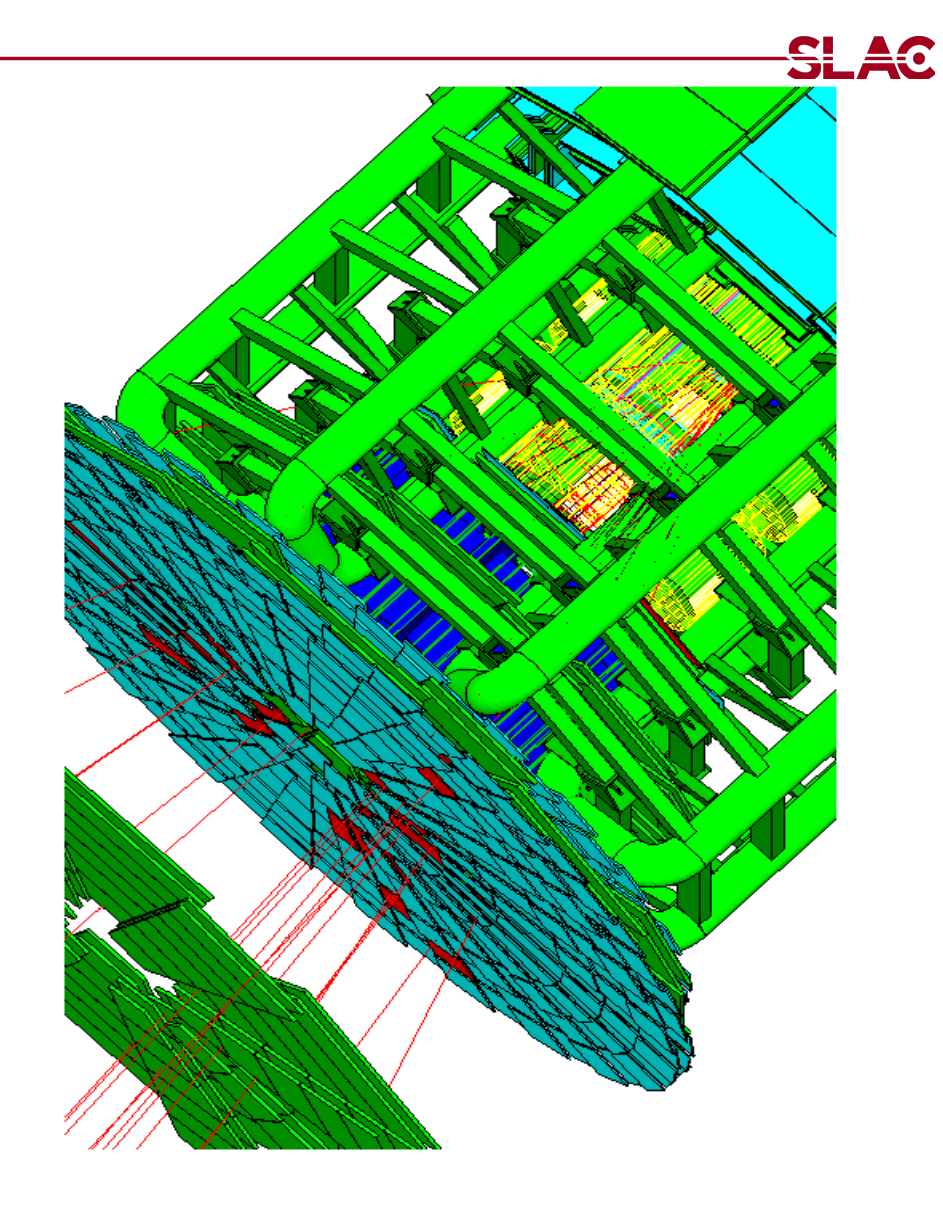

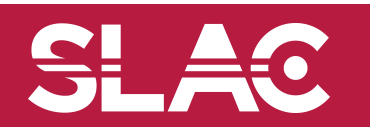

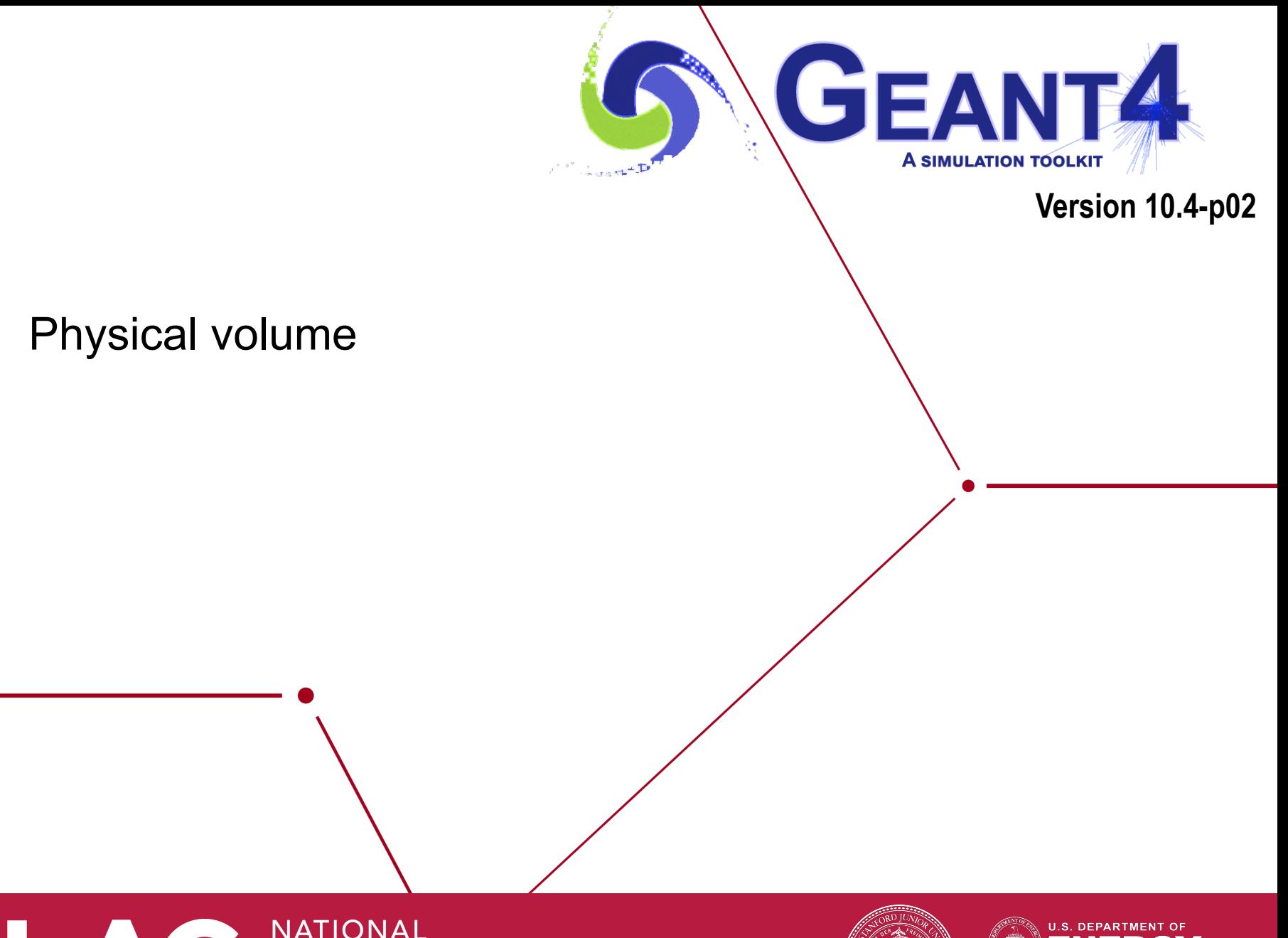

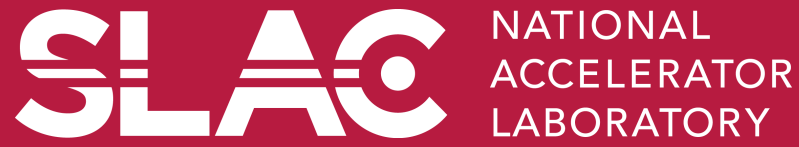

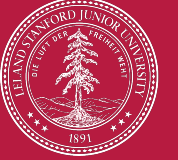

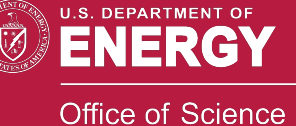

## Detector geometry

- Three conceptual layers
	- G4VSolid -- *shape, size*
	- G4LogicalVolume -- *daughter physical volumes,*

 *material, sensitivity, user limits, etc.* 

– G4VPhysicalVolume -- *position, rotation*

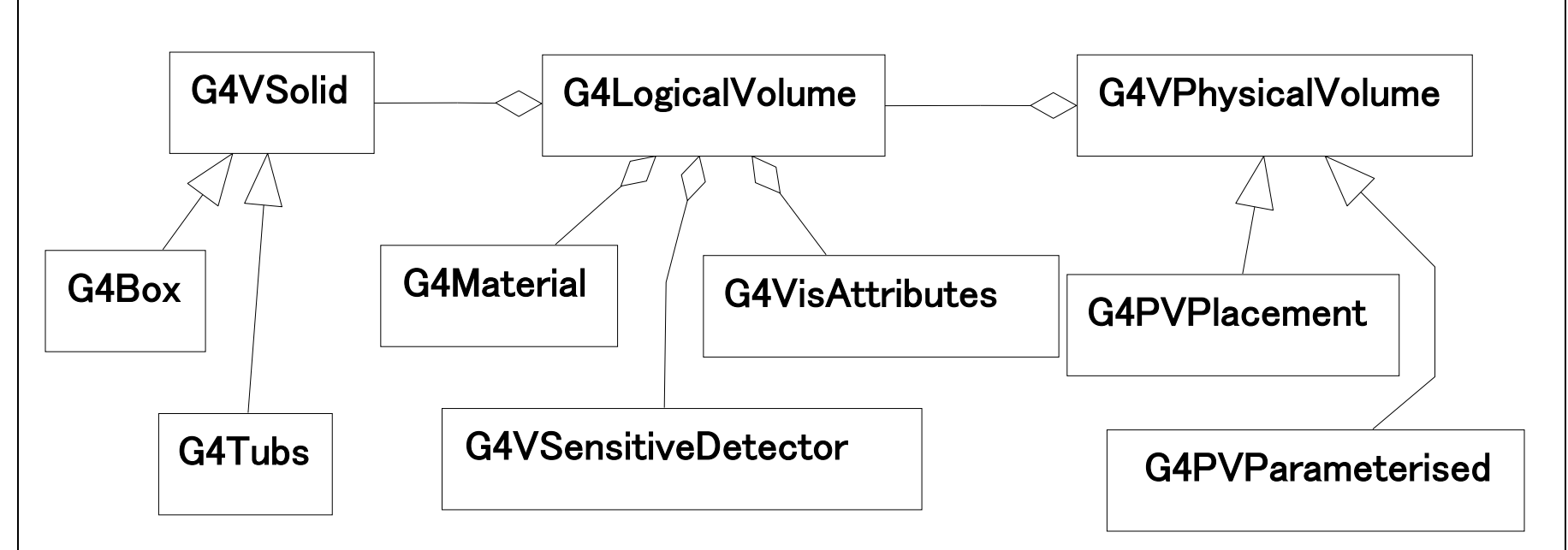

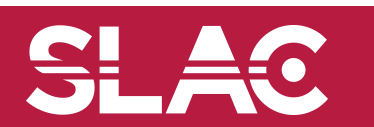

## Physical Volumes

- Placement volume : it is one positioned volume
	- One physical volume object represents one "real" volume.
- Repeated volume : a volume placed many times
	- One physical volume object represents any number of "real" volumes.
	- reduces use of memory.
	- Parameterised
		- repetition w.r.t. copy number
	- Replica and Division
		- simple repetition along one axis
- A mother volume can contain either
	- many placement volumes
	- or, one repeated volume

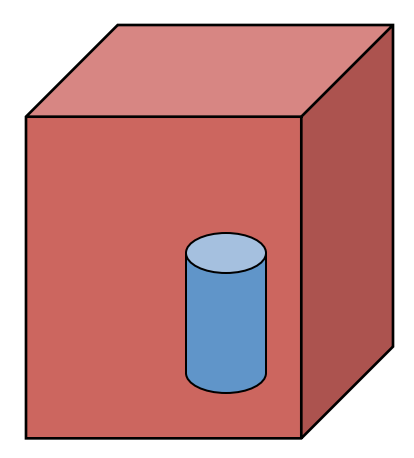

*placement* 

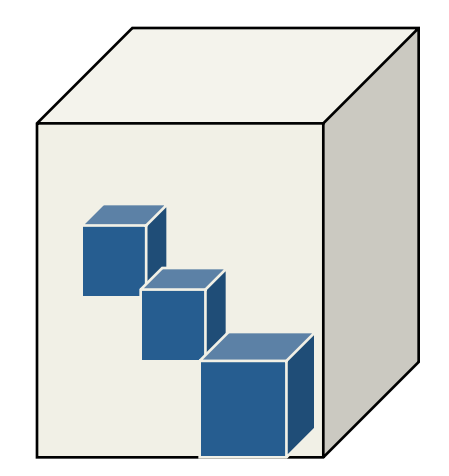

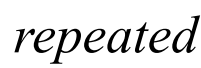

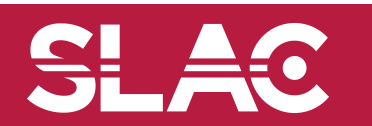

## Physical volume

- G4PVPlacement 1 Placement = One Placement Volume
	- A volume instance positioned once in its mother volume
- G4PVParameterised 1 Parameterized = Many Repeated Volumes
	- Parameterized by the copy number
		- Shape, size, material, sensitivity, vis attributes, position and rotation can be parameterized by the copy number.
		- You have to implement a concrete class of G4VPVParameterisation.
	- Reduction of memory consumption
	- Currently: parameterization can be used only for volumes that either a) have no further daughters, or

b) are identical in size & shape (so that grand-daughters are safely fit inside).

– By implementing G4PVNestedParameterisation instead of G4VPVParameterisation, material, sensitivity and vis attributes can be parameterized by the copy numbers of ancestors.

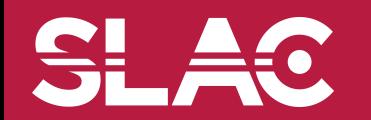

## Physical volume

- G4PVReplica 1 Replica = Many Repeated Volumes
	- Daughters of same shape are aligned along one axis
	- Daughters fill the mother completely without gap in between.
- G4PVDivision 1 Division = Many Repeated Volumes
	- Daughters of same shape are aligned along one axis and fill the mother.
	- There can be gaps between mother wall and outmost daughters.
	- No gap in between daughters.
- G4ReflectionFactory 1 Placement = a pair of Placement volumes
	- generating placements of a volume and its reflected volume
	- Useful typically for end-cap calorimeter
- G4AssemblyVolume 1 Placement = a set of Placement volumes
	- Position a group of volumes

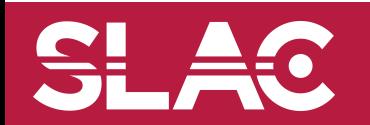

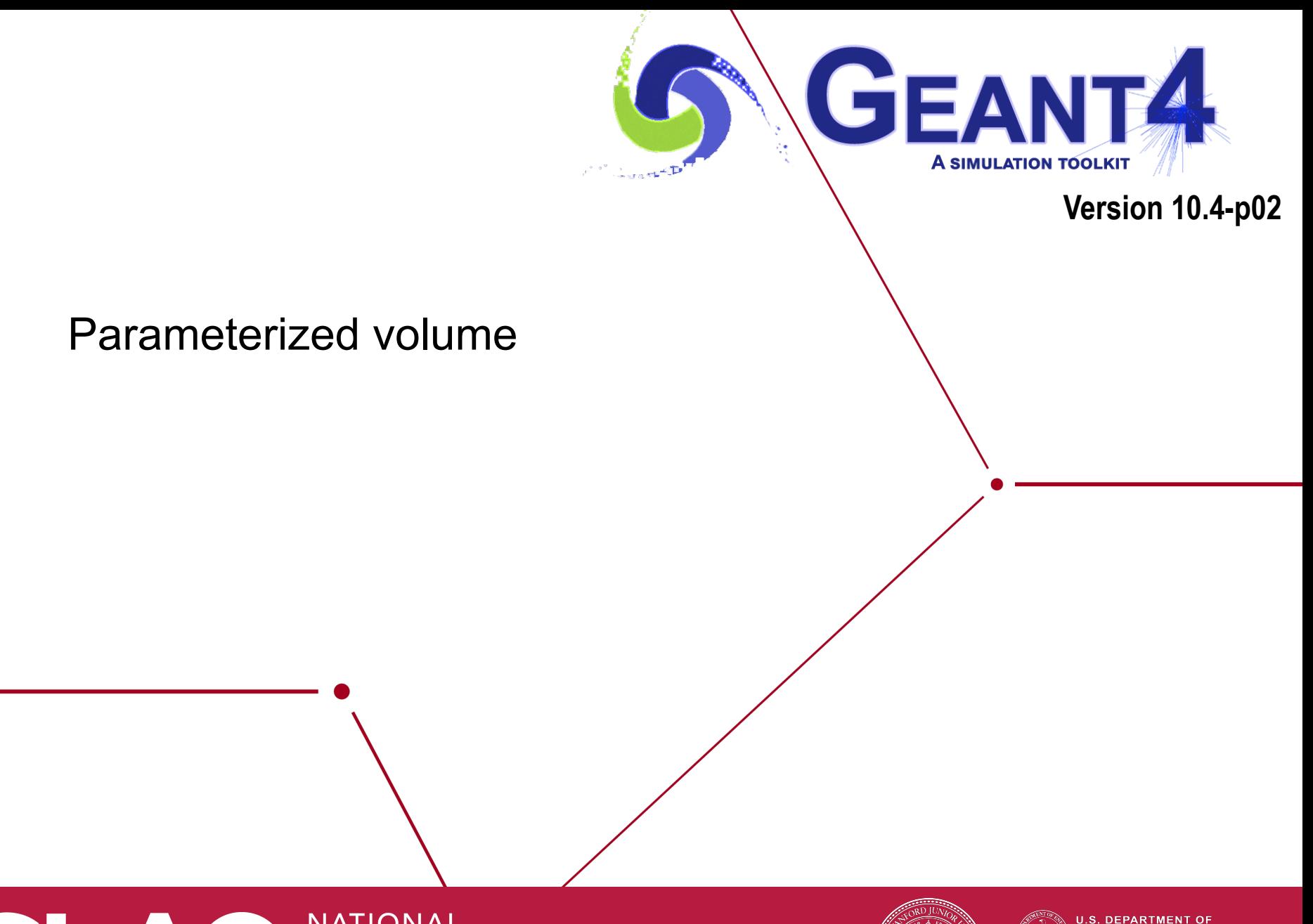

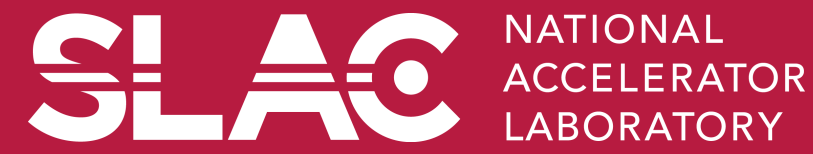

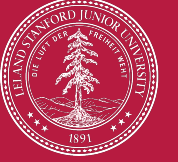

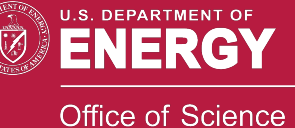

**G4PVParameterised(const G4String& pName,** 

 **G4LogicalVolume\* pLogical,** 

 **G4LogicalVolume\* pMother,** 

 **const EAxis pAxis,** 

 **const G4int nReplicas,** 

 **G4VPVParameterisation\* pParam** 

Geometry II - Marshall and Marshall and Marshall and Marshall and Marshall and Marshall and Marshall and Marsh

 **G4bool pSurfChk=false);** 

- Replicates the volume **nReplicas** times using the parameterization **pParam**, within the mother volume **pMother**
- **pAxis** is a "suggestion" to the navigator along which Cartesian axis replication of parameterized volumes dominates.
	- kXAxis, kYAxis, kZAxis : one-dimensional optimization
	- kUndefined : three-dimensional optimization
- User should implement a class derived from G4VPVParameterisation abstract base class and define following as a function of copy number
	- where it is positioned (transformation, rotation)
- Optional:
	- the size of the solid (dimensions)
	- the type of the solid, material, sensitivity, vis attributes
- All daughters must be fully contained in the mother.
- Daughters should not overlap to each other.
- Limitations:
	- Applies to simple CSG solids only
	- Granddaughter volumes allowed only for special cases
	- Consider parameterised volumes as "leaf" volumes
- Typical use-cases
	- Complex detectors
		- with large repetition of volumes, regular or irregular
	- Medical applications
		- the material in animal tissue is measured as cubes with varying material Geometry II - M.Asai (10) and the set of the set of the set of the set of the set of the set of the s

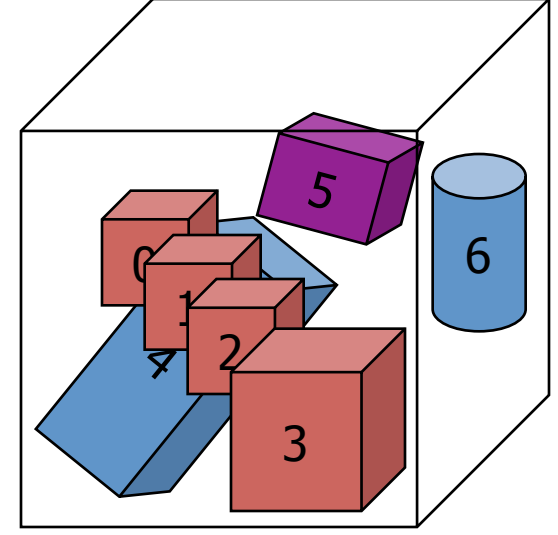

**G4VSolid\* solidChamber =** 

 **new G4Box("chamber", 100\*cm, 100\*cm, 10\*cm);** 

**G4LogicalVolume\* logicChamber =** 

 **new G4LogicalVolume** 

 **(solidChamber, ChamberMater, "Chamber", 0, 0, 0);** 

**G4VPVParameterisation\* chamberParam =** 

 **new ChamberParameterisation();** 

**G4VPhysicalVolume\* physChamber =** 

 **new G4PVParameterised("Chamber", logicChamber,** 

 **logicMother, kZAxis, NbOfChambers, chamberParam);**

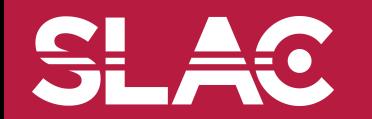

**class ChamberParameterisation : public G4VPVParameterisation { public: ChamberParameterisation(); virtual ~ChamberParameterisation(); virtual void ComputeTransformation // position, rotation (const G4int copyNo, G4VPhysicalVolume\* physVol) const; virtual void ComputeDimensions // size (G4Box& trackerLayer, const G4int copyNo, const G4VPhysicalVolume\* physVol) const; virtual G4VSolid\* ComputeSolid // shape (const G4int copyNo, G4VPhysicalVolume\* physVol); virtual G4Material\* ComputeMaterial // material, sensitivity, visAtt (const G4int copyNo, G4VPhysicalVolume\* physVol, const G4VTouchable \*parentTouch=0); // G4VTouchable should not be used for ordinary parameterization** 

## G4VPVParameterisation : example

```
void ChamberParameterisation::ComputeTransformation 
(const G4int copyNo, G4VPhysicalVolume* physVol) const 
{
```

```
 G4double Xposition = … // w.r.t. copyNo 
 G4ThreeVector origin(Xposition,Yposition,Zposition); 
 physVol->SetTranslation(origin); 
 physVol->SetRotation(0);
```

```
void ChamberParameterisation::ComputeDimensions 
(G4Box& trackerChamber, const G4int copyNo, 
  const G4VPhysicalVolume* physVol) const 
{ 
   G4double XhalfLength = … // w.r.t. copyNo 
   trackerChamber.SetXHalfLength(XhalfLength); 
   trackerChamber.SetYHalfLength(YhalfLength); 
   trackerChamber.SetZHalfLength(ZHalfLength);
```
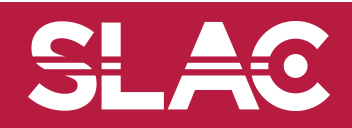

**}** 

**}** 

## G4VPVParameterisation : example

```
G4VSolid* ChamberParameterisation::ComputeSolid 
      (const G4int copyNo, G4VPhysicalVolume* physVol) 
{ 
   G4VSolid* solid; 
  if(copyNo == ...) solid = myBox; else if(copyNo == …) solid = myTubs; 
 … 
   return solid; 
} 
G4Material* ComputeMaterial // material, sensitivity, visAtt
      (const G4int copyNo, G4VPhysicalVolume* physVol, 
          const G4VTouchable *parentTouch=0); 
{ 
   G4Material* mat; 
  if(copyNo == ...) { 
     mat = material1; 
     physVol->GetLogicalVolume()->SetVisAttributes( att1 ); 
 } 
 … 
   return mat; 
}
```
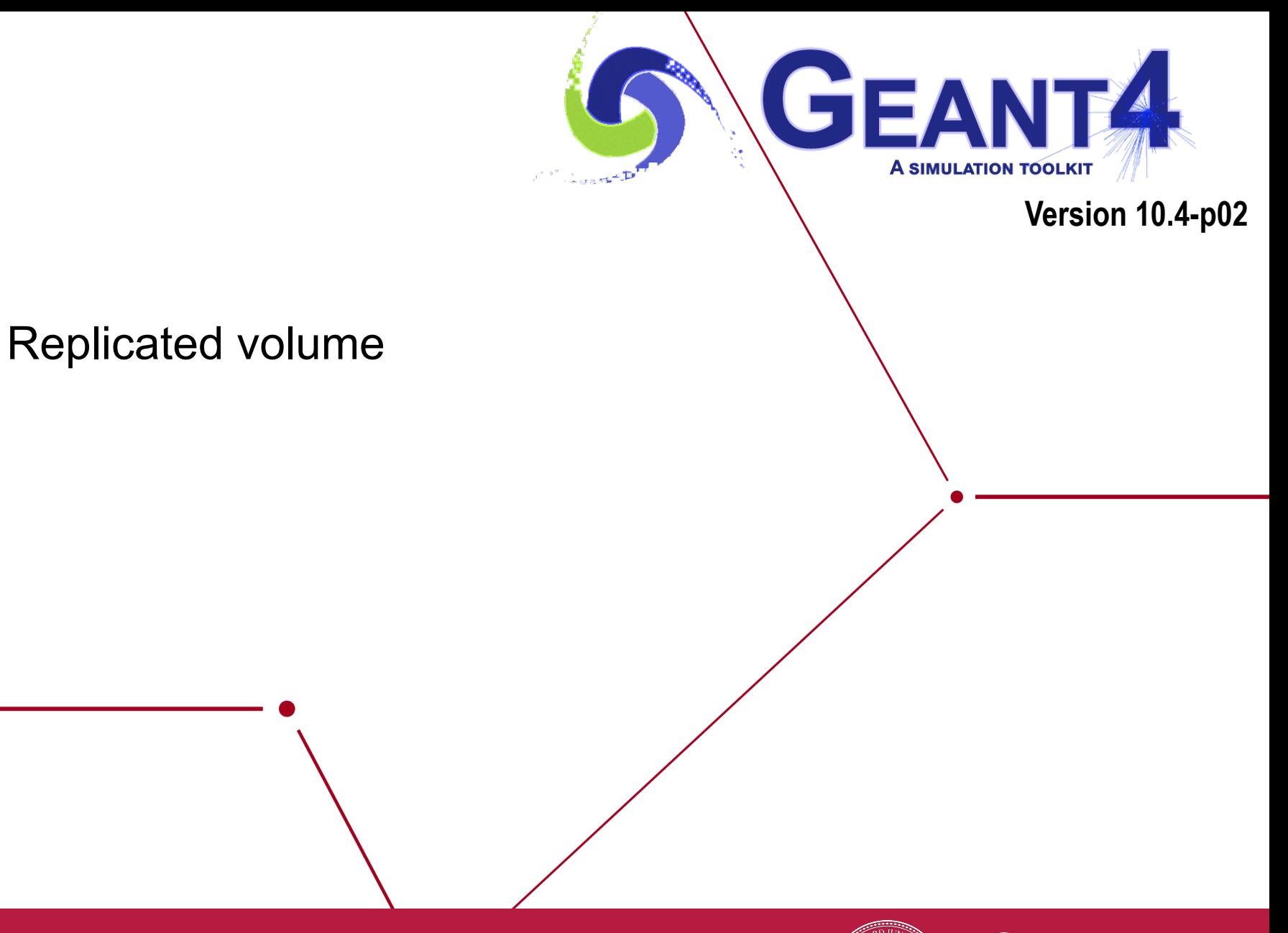

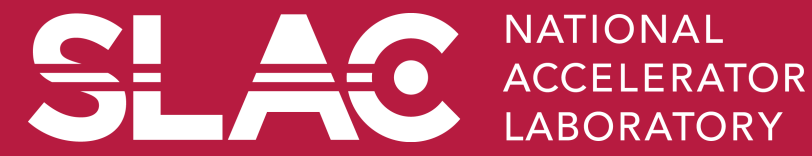

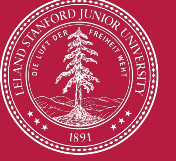

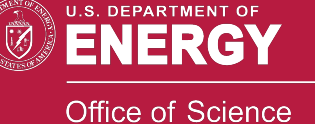

### Replicated Volumes

- The mother volume is completely filled with replicas, all of which are the same size (width) and shape.
- Replication may occur along:
	- Cartesian axes  $(X, Y, Z)$  slices are considered perpendicular to the axis of replication
		- Coordinate system at the center of each replica
	- Radial axis (Rho) cons/tubs sections centered on the origin and un-rotated
		- Coordinate system same as the mother
	- Phi axis (Phi) phi sections or wedges, of cons/tubs form
		- Coordinate system rotated such as that the X axis bisects the angle made by each wedge

a daughter logical volume to be replicated

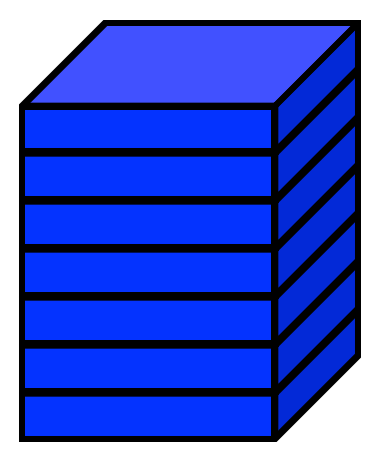

#### mother volume

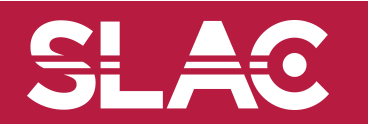

**G4PVReplica(const G4String &pName,** 

 **G4LogicalVolume \*pLogical,** 

 **G4LogicalVolume \*pMother,** 

 **const EAxis pAxis,** 

 **const G4int nReplicas,** 

 **const G4double width,** 

 **const G4double offset=0.);** 

- **offset** may be used only for tube/cone segment
- Features and restrictions:
	- Replicas can be placed inside other replicas
	- Normal placement volumes can be placed inside replicas, assuming no intersection/overlaps with the mother volume or with other replicas
	- No volume can be placed inside a radial replication
	- Parameterised volumes cannot be placed inside a replica

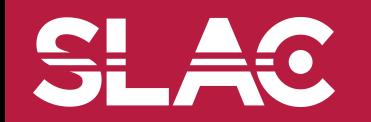

## Replica - axis, width, offset

- Cartesian axes **kXaxis, kYaxis, kZaxis**
	- Center of n-th daughter is given as
		- **-width\*(nReplicas-1)\*0.5+n\*width**
	- Offset shall not be used
- Radial axis **kRaxis** 
	- Center of n-th daughter is given as

**width\*(n+0.5)+offset** 

- Offset must be the inner radius of the mother
- Phi axis **kPhi** 
	- Center of n-th daughter is given as

**width\*(n+0.5)+offset** 

– Offset must be the starting angle of the mother

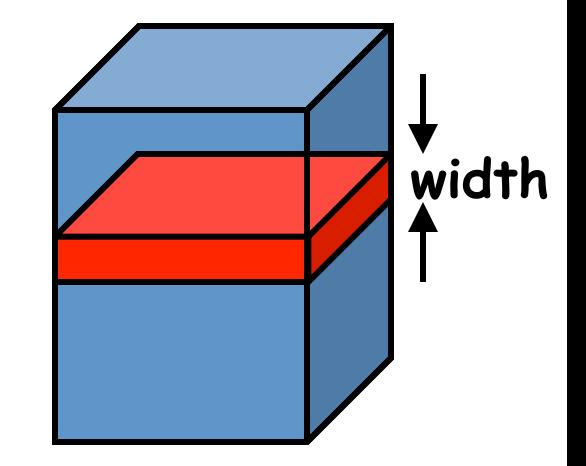

SLAC

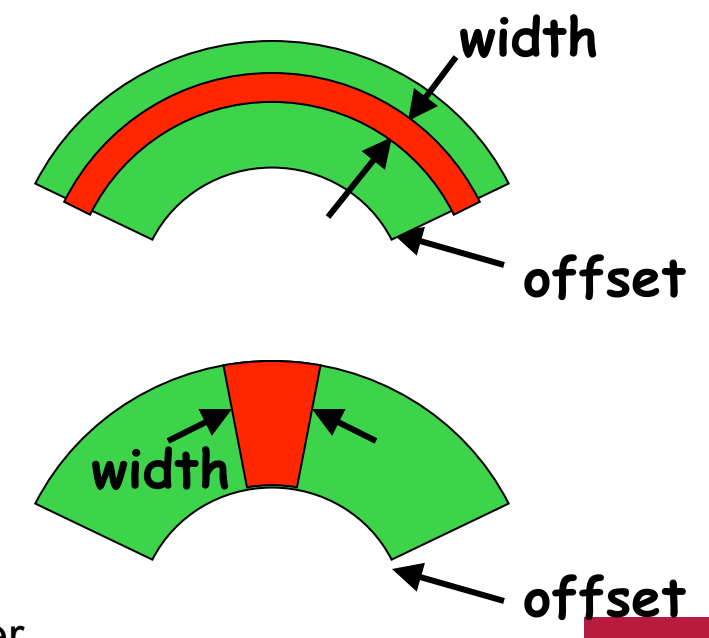

### G4PVReplica : example

```
G4double tube dPhi = 2.* M PI * rad;
G4VSolid* tube = 
    new G4Tubs("tube",20*cm,50*cm,30*cm,0.,tube_dPhi); 
G4LogicalVolume * tube_log = 
    new G4LogicalVolume(tube, Air, "tubeL", 0, 0, 0); 
G4VPhysicalVolume* tube_phys = 
    new G4PVPlacement(0,G4ThreeVector(-200.*cm,0.,0.), 
              "tubeP", tube_log, world_phys, false, 0); 
G4double divided_tube_dPhi = tube_dPhi/6.; 
G4VSolid* div_tube = 
    new G4Tubs("div_tube", 20*cm, 50*cm, 30*cm, 
         -divided tube dPhi/2., divided tube dPhi);
G4LogicalVolume* div_tube_log = 
    new G4LogicalVolume(div_tube,Pb,"div_tubeL",0,0,0); 
G4VPhysicalVolume* div_tube_phys = 
    new G4PVReplica("div_tube_phys", div_tube_log, 
    tube_log, kPhi, 6, divided_tube_dPhi); 
                                  Geometry II - M.Asar (<del>OLAC)</del> 1999 - 1999 - 1999 - 1999 - 1999 <mark>1</mark>9
```
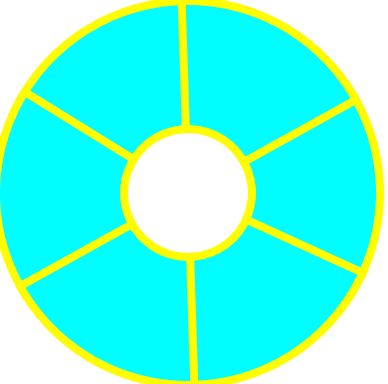

 $\mathbf{C}$   $\mathbf{A}$   $\mathbf{C}$ 

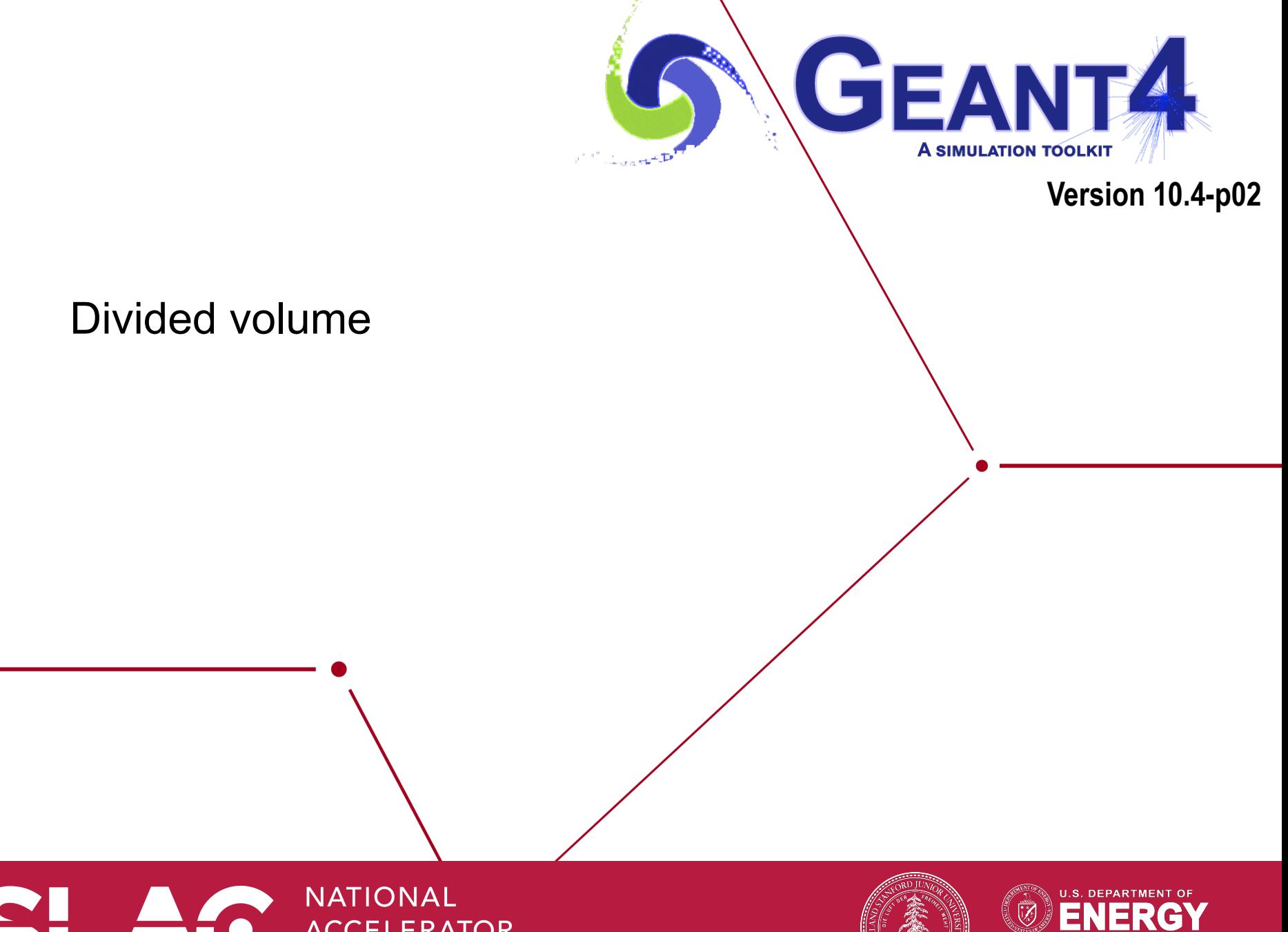

**ACCELERATOR LABORATORY** 

![](_page_19_Picture_2.jpeg)

**Office of Science** 

## G4PVDivision

- G4PVDivision is a special kind of G4PVParameterised.
	- G4VPVParameterisation is automatically generated according to the parameters given in G4PVDivision.
- G4PVDivision is similar to G4PVReplica but
	- It currently allows gaps in between mother and daughter volumes
	- We are extending G4PVDivision to allow gaps between daughters, and also gaps on side walls. We plan to release this extension in near future.
- Shape of all daughter volumes must be same shape as the mother volume.
	- G4VSolid (to be assigned to the daughter logical volume) must be the same type, but different object.
- Replication must be aligned along one axis.
- If your geometry does not have gaps, use G4Replica.
	- For identical geometry, navigation of G4Replica is faster.

![](_page_20_Picture_11.jpeg)

#### mother volume

```
G4PVDivision(const G4String& pName, 
    G4LogicalVolume* pDaughterLogical, 
    G4LogicalVolume* pMotherLogical, 
    const EAxis pAxis, 
    const G4int nDivisions, // number of division is given 
    const G4double offset);
```
• The size (width) of the daughter volume is calculated as

**( (size of mother) - offset ) / nDivisions** 

![](_page_21_Figure_4.jpeg)

G4PVDivision(const G4String& pName, G4LogicalVolume\* pDaughterLogical, G4LogicalVolume\* pMotherLogical, const EAxis pAxis, const G4double width, // width of daughter volume is given const G4double offset);

The number of daughter volumes is calculated as **int( ( (size of mother) - offset ) / width )**  – As many daughters as width and offset allow

Geometry II - M.Asai (SLAC) 23 offset width

G4PVDivision(const G4String& pName, G4LogicalVolume\* pDaughterLogical, G4LogicalVolume\* pMotherLogical, const EAxis pAxis, const G4int nDivisions, const G4double width, // both number of division and width are given const G4double offset);

• *nDivisions* daughters of *width* thickness

![](_page_23_Picture_3.jpeg)

## G4PVDivision

- G4PVDivision currently supports following shapes / axes.
	- G4Box : kXAxis, kYAxis, kZAxis
	- G4Tubs : kRho, kPhi, kZAxis
	- G4Cons : kRho, kPhi, kZAxis
	- G4Trd : kXAxis, kYAxis, kZAxis
	- G4Para : kXAxis, kYAxis, kZAxis
	- G4Polycone : kRho, kPhi, kZAxis
		- kZAxis the number of divisions has to be the same as solid sections, (i.e. numZPlanes-1), the width will not be taken into account.
	- G4Polyhedra : kRho, kPhi, kZAxis
		- kPhi the number of divisions has to be the same as solid sides, (i.e. numSides), the width will not be taken into account.
		- kZAxis the number of divisions has to be the same as solid sections, (i.e. numZPlanes-1), the width will not be taken into account.
- In the case of division along kRho of G4Cons, G4Polycone, G4Polyhedra, if width is provided, it is taken as the width at the -Z radius; the width at other radii will be scaled to this one.
- New extension of G4Division introduced with version 9.4.
- It allows gaps in between divided volumes. G4PVDivision(const G4String& pName, G4LogicalVolume\* pDaughterLogical, G4LogicalVolume\* pMotherLogical, const EAxis pAxis,

const G4int nDivisions, const G4double half\_gap, const G4double offset);

- G4PVDivision(const G4String& pName, G4LogicalVolume\* pDaughterLogical, G4LogicalVolume\* pMotherLogical, const EAxis pAxis,
	- const G4double width, const G4double half\_gap, const G4double offset);
- G4PVDivision(const G4String& pName, G4LogicalVolume\* pDaughterLogical, G4LogicalVolume\* pMotherLogical, const EAxis pAxis,

const G4int nDivisions, const G4double width,

const G4double half\_gap, const G4double offset);

![](_page_25_Figure_9.jpeg)

![](_page_26_Picture_0.jpeg)

**ACCELERATOR LABORATORY** 

![](_page_26_Picture_2.jpeg)

![](_page_26_Picture_3.jpeg)

**Office of Science** 

- ! Suppose your geometry has three-dimensional regular reputation of same shape and size of volumes without gap between volumes. And material of such volumes are changing according to the position.
	- ! E.g. voxels made by CT Scan data (DICOM)
- ! Instead of direct three-dimensional parameterized volume,

use replicas for the first and second axes sequentially, and then use onedimensional parameterization along the third axis.

![](_page_27_Figure_5.jpeg)

![](_page_27_Picture_6.jpeg)

It requires much less memory for geometry optimization and gives much faster navigation for ultra-large number of voxels. Geometry II - M.Asai (SLAC) 28

<del>N</del> 40

- Given geometry is defined as two sequential replicas and then one-dimensional parameterization,
	- $\triangleright$  Material of a voxel must be parameterized not only by the copy number of the voxel, but also by the copy numbers of ancestors.
	- $\rightarrow$  Material is indexed by three indices.
- 0 1  $\mathbb L$  $\overline{\phantom{0}}$ 1 0 1 2 3
- ! G4VNestedParameterisation is a special parameterization class derived from G4VPVParameterisation base class.
	- ▶ ComputeMaterial() method of G4VNestedParameterisation has a touchable object of the parent physical volume, in addition to the copy number of the voxel.
		- Index of first axis = theTouchable->GetCopyNumber(1);
		- Index of second axis = theTouchable->GetCopyNumber(0);
		- Index of third axis  $=$  copy number
- G4VNestedParameterisation is derived from G4VPVParameterization.
- G4VNestedParameterisation class has three pure virtual methods you have to implement,
	- in addition to ComputeTransformation() method, which is mandatory for all G4VPVParameterization classes.
- virtual G4Material\* ComputeMaterial(G4VPhysicalVolume \*currentVol, const G4int repNo, const G4VTouchable \*parentTouch=0)=0;
- Return a material pointer w.r.t. copy numbers of itself and ancestors.
- Must cope with parentTouch=0 for navigator's sake. Typically, return a default material if parentTouch=0.
- virtual G4int GetNumberOfMaterials() const=0;
- Return total number of materials which may appear as the return value of ComputeMaterial() method.

virtual G4Material\* GetMaterial(G4int idx) const=0;

- Return idx-th material.
- "idx" is not a copy number.  $idx = [0, nMaterial-1]$

![](_page_29_Picture_12.jpeg)

- G4VNestedParameterisation is a kind of G4VPVParameterization.
	- It can be used as an argument of G4PVParameterised.
	- All other arguments of G4PVParameterised are unaffected.
- Nested parameterization of placement volume is not supported.
	- All levels used as indices of material must be repeated volume. There cannot be a level of placement volume in between.

![](_page_30_Picture_6.jpeg)

![](_page_31_Figure_0.jpeg)

![](_page_31_Picture_1.jpeg)

![](_page_31_Picture_2.jpeg)

![](_page_31_Picture_3.jpeg)

## Grouping volumes

- To represent a regular pattern of positioned volumes, composing a more or less complex structure
	- structures which are hard to describe with simple replicas or parameterised volumes
	- structures which may consist of different shapes
	- Too densely positioned to utilize a mother volume
- Assembly volume
	- acts as an *envelope* for its daughter volumes
	- its role is over once its logical volume has been placed
	- daughter physical volumes become independent copies in the final structure
- Participating daughter logical volumes are treated as triplets
	- logical volume
	- translation w.r.t. envelop
	- rotation w.r.t. envelop

![](_page_32_Picture_13.jpeg)

Geometry II - M.Asai (SLAC) 33

#### **G4AssemblyVolume::AddPlacedVolume**

 **( G4LogicalVolume\* volume,** 

 **G4ThreeVector& translation,** 

 **G4RotationMatrix\* rotation );** 

- Helper class to combine daughter logical volumes in arbitrary way
	- Imprints of the assembly volume are made inside a mother logical volume through **G4AssemblyVolume::MakeImprint(...)**
	- Each physical volume name is generated automatically
		- Format: **av**\_WWW\_**impr**\_XXX\_YYY\_ZZZ
			- **WWW** assembly volume instance number
			- **XXX** assembly volume imprint number
			- **YYY** name of the placed logical volume in the assembly
			- **ZZZ** index of the associated logical volume
	- Generated physical volumes (and related transformations) are automatically managed (creation and destruction)

```
G4AssemblyVolume* assembly = new G4AssemblyVolume(); 
G4RotationMatrix Ra; 
G4ThreeVector Ta; 
Ta.setX(…); Ta.setY(…); Ta.setZ(…); 
assembly->AddPlacedVolume( plateLV, Ta, Ra ); 
   … // repeat placement for each daughter 
for( unsigned int i = 0; i < layers; i++ ) {
   G4RotationMatrix Rm(…); 
   G4ThreeVector Tm(…); 
   assembly->MakeImprint( worldLV, Tm, Rm ); 
}
```
Geometry II - M.Asai (SLAC) 35

![](_page_35_Figure_0.jpeg)

**Office of Science** 

## Reflecting solids

![](_page_36_Figure_1.jpeg)

- Let's take an example of a pair of mirror symmetric volumes.
- Such geometry cannot be made by parallel transformation
	- or 180 degree rotation.

![](_page_36_Figure_5.jpeg)

- G4ReflectedSolid (derived from G4VSolid)
	- Utility class representing a solid shifted from its original reference frame to a new mirror symmetric one
	- The reflection (G4Reflect[X/Y/Z]3D) is applied as a decomposition into rotation and translation
- G4ReflectionFactory
	- Singleton object using G4ReflectedSolid for generating placements of reflected volumes
- Reflections are currently limited to simple CSG solids.
	- will be extended soon to all solids

![](_page_36_Picture_13.jpeg)

# Reflecting hierarchies of volumes - 1

#### **G4PhysicalVolumesPair G4ReflectionFactory::Place**

 **(const G4Transform3D& transform3D, // the transformation** 

![](_page_37_Picture_89.jpeg)

- Used for normal placements:
	- i. Performs the transformation decomposition
	- ii. Generates a new reflected solid and logical volume
		- Retrieves it from a map if the reflected object is already created
	- iii. Transforms any daughter and places them in the given mother
	- iv. Returns a pair of physical volumes, the second being a placement in the reflected mother
		- **G4PhysicalVolumesPair** is

**std::map<G4VPhysicalVolume\*,G4VPhysicalVolume\*>** 

![](_page_37_Picture_12.jpeg)

Geometry II - M.Asai (SLAC) 38

## Reflecting hierarchies of volumes - 2

#### **G4PhysicalVolumesPair G4ReflectionFactory::Replicate**

![](_page_38_Picture_53.jpeg)

- Creates replicas in the given mother volume
- Returns a pair of physical volumes, the second being a replica in the reflected mother

![](_page_38_Picture_5.jpeg)

![](_page_39_Picture_0.jpeg)

Office of Science

## Step point and touchable

- As mentioned already, G4Step has two G4StepPoint objects as its starting and ending points. All the geometrical information of the particular step should be taken from "PreStepPoint".
	- Geometrical information associated with G4Track is identical to "PostStepPoint".
- Each G4StepPoint object has
	- Position in world coordinate system
	- Global and local time
	- Material
	- G4TouchableHistory for geometrical information
- G4TouchableHistory object is a vector of information for each geometrical hierarchy.
	- copy number
	- transformation / rotation to its mother
- Since release 4.0, *handles* (or *smart-pointers*) to touchables are intrinsically used. Touchables are reference counted.

![](_page_40_Picture_12.jpeg)

- Suppose a calorimeter is made of 4x5 cells.
	- and it is implemented by two levels of replica.
- In reality, there is only one physical volume object for each level. Its position is parameterized by its copy number.
- To get the copy number of each level, suppose what happens if a step belongs to two cells.

![](_page_41_Figure_5.jpeg)

- ! Remember geometrical information in G4Track is identical to "PostStepPoint".
- You cannot get the correct copy number for "PreStepPoint" if you directly access to the physical volume.
- $\overline{A}$ Use touchable to get the proper copy number, transform matrix, etc.

## **Touchable**

• G4TouchableHistory has information of geometrical hierarchy of the point. **G4Step\* aStep;** 

```
G4StepPoint* preStepPoint = aStep->GetPreStepPoint();
```
**G4TouchableHistory\* theTouchable =** 

 **(G4TouchableHistory\*)(preStepPoint->GetTouchable());** 

**G4int copyNo = theTouchable->GetVolume()->GetCopyNo();** 

**G4int motherCopyNo** 

 **= theTouchable->GetVolume(1)->GetCopyNo();** 

**G4int grandMotherCopyNo** 

 **= theTouchable->GetVolume(2)->GetCopyNo();** 

Geometry II - M.Asai (SLAC) - M.Asai (SLAC) - M.Asai (SLAC) - M.Asai (SLAC) - M.Asai (SLAC) - M.Asai (SLAC) -

**G4ThreeVector worldPos = preStepPoint->GetPosition();** 

**G4ThreeVector localPos = theTouchable->GetHistory()** 

 **->GetTopTransform().TransformPoint(worldPos);**